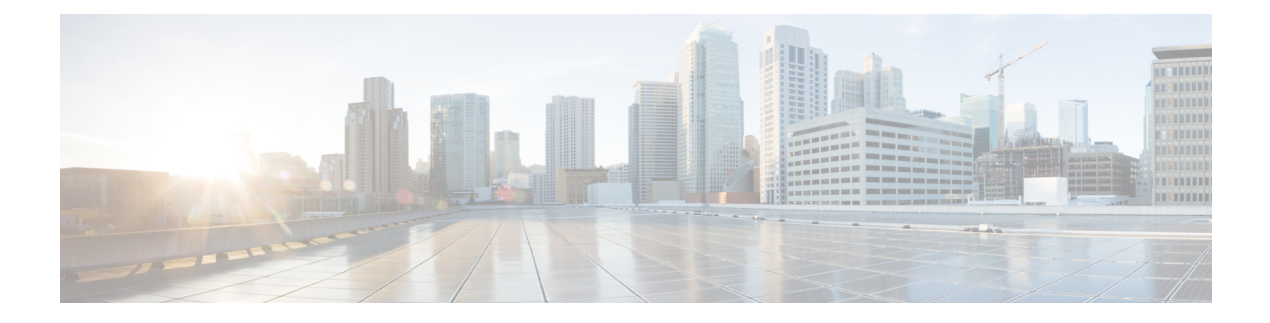

## **Use Cases**

• Unified [CM-Based](#page-0-0) Silent Monitor Use Cases, on page 1

## <span id="page-0-0"></span>**Unified CM-Based Silent Monitor Use Cases**

The following use cases illustrate how Unified CM silent monitor behaves in various scenarios.

**Table 1: Unified CM-Based Silent Monitor Use Cases**

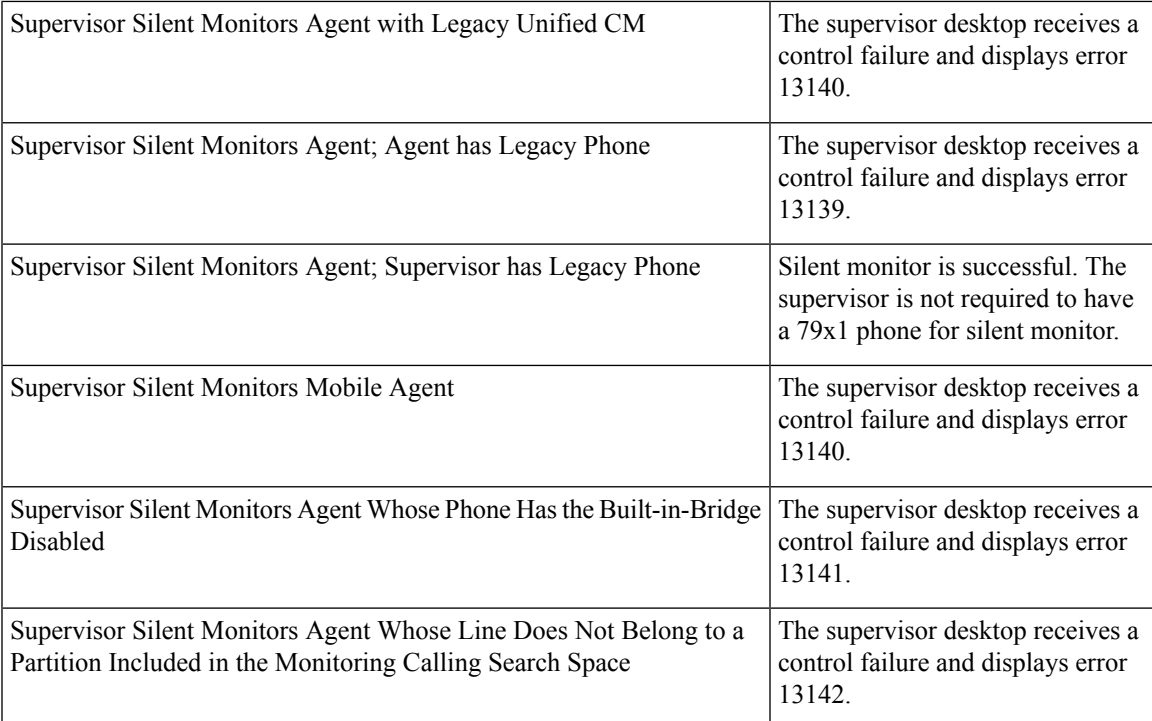

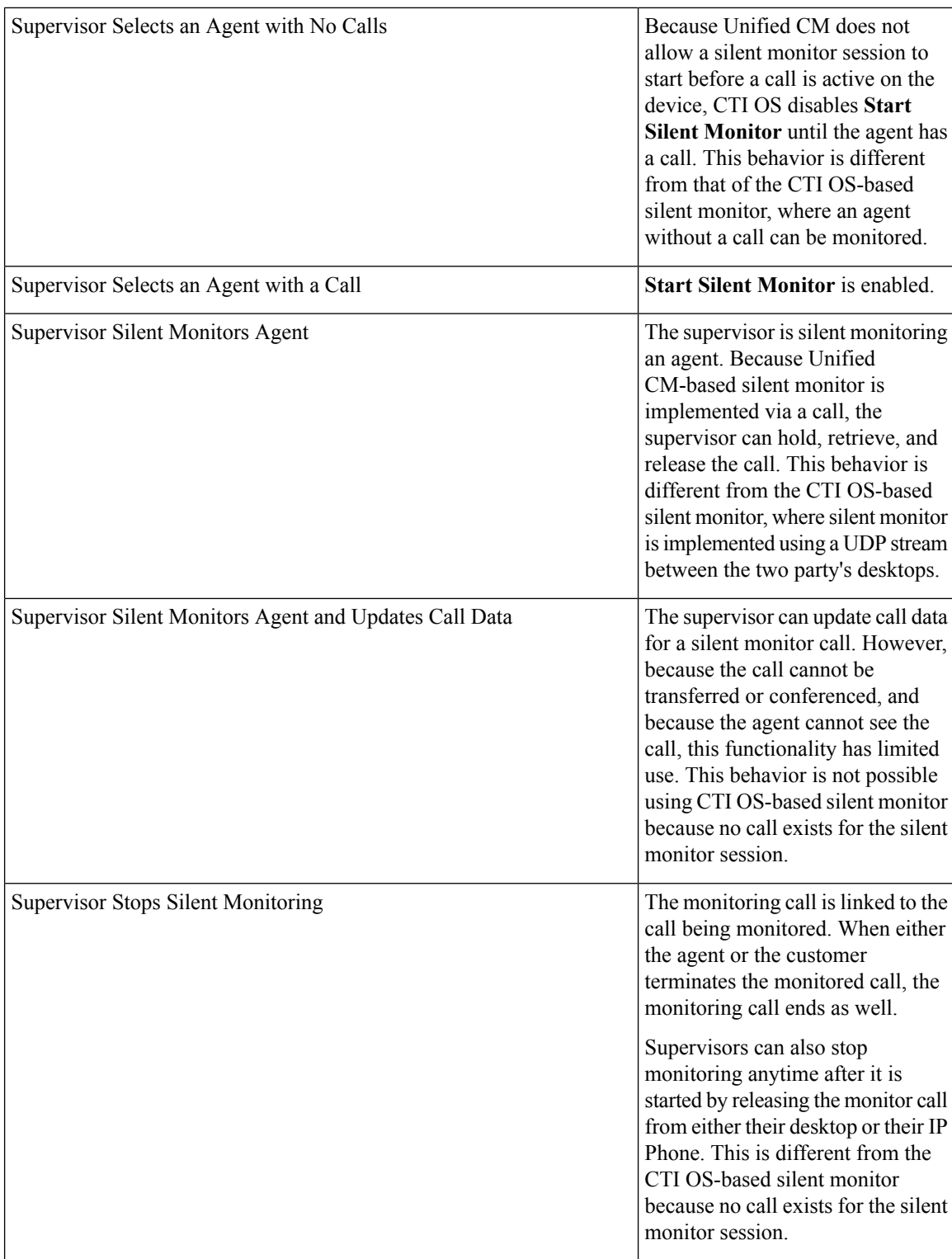

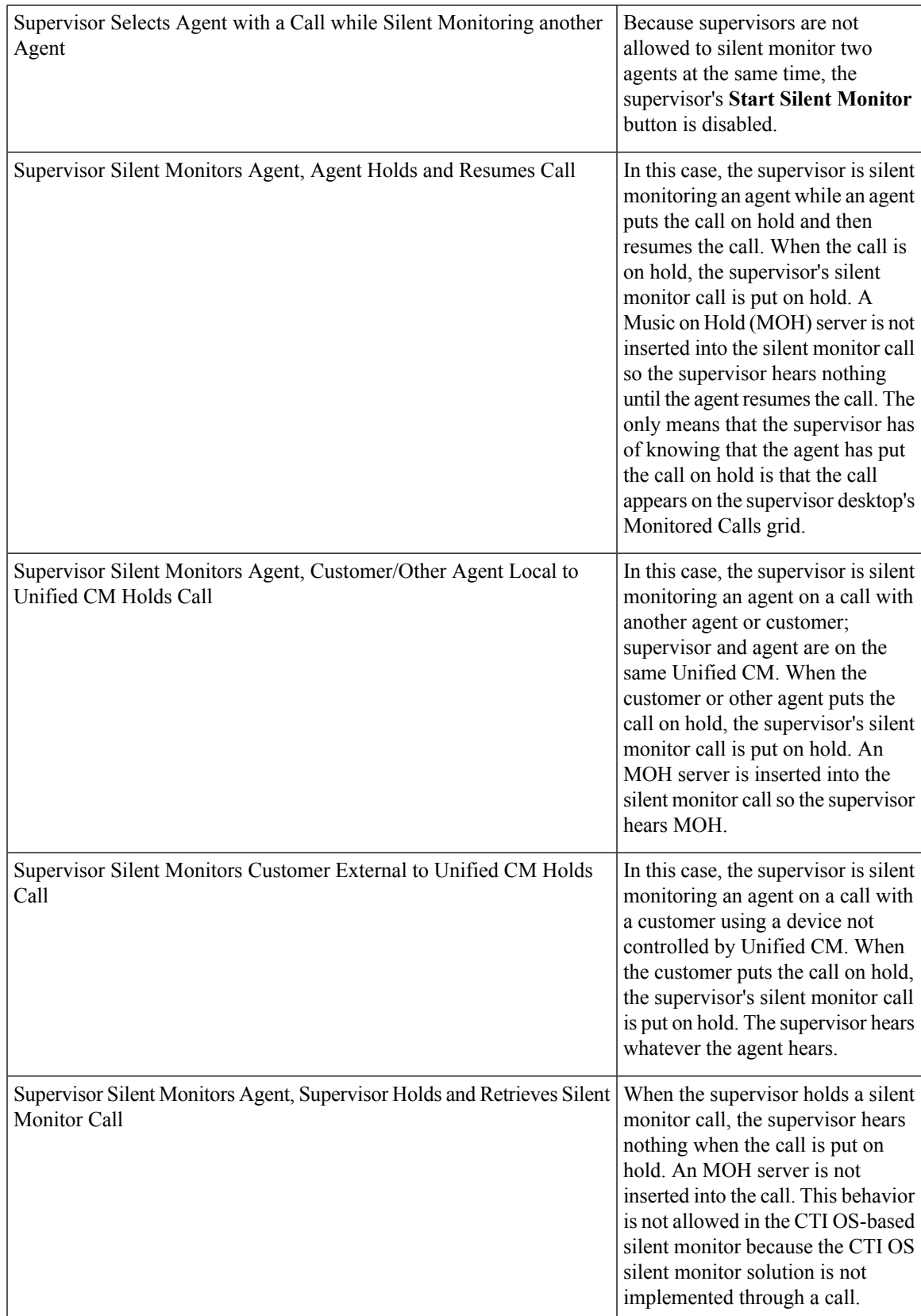

L

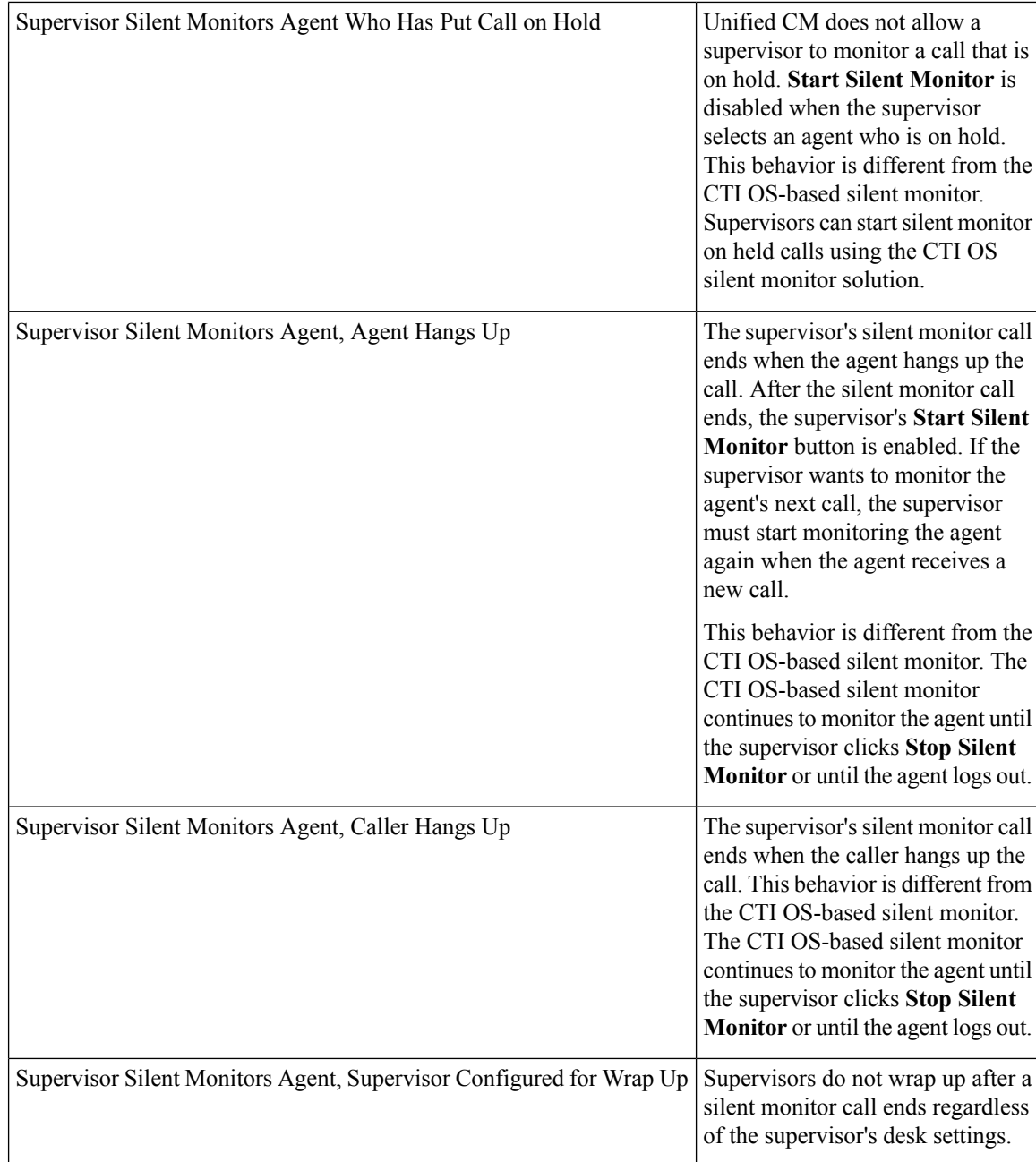

 $\overline{\phantom{a}}$ 

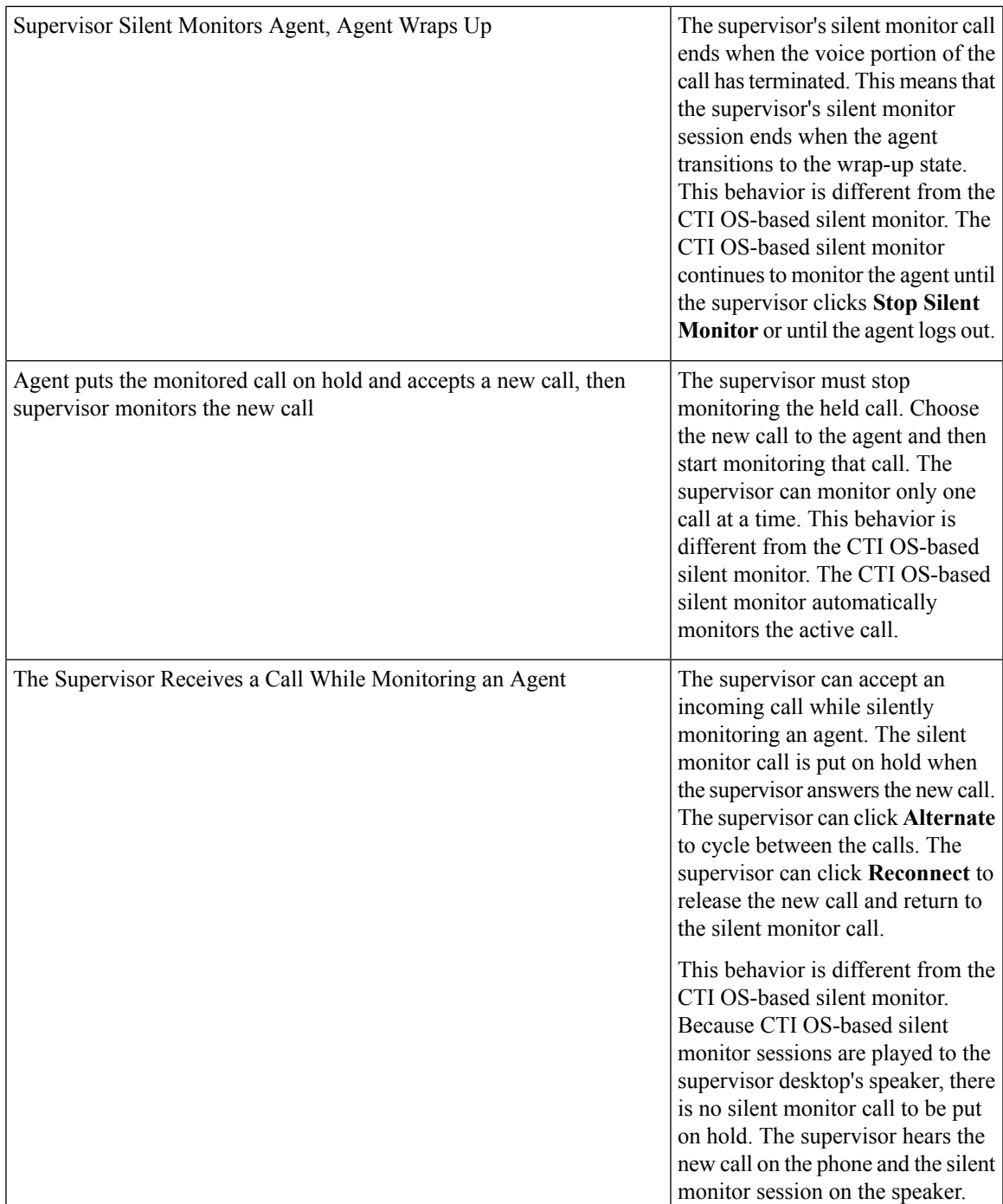

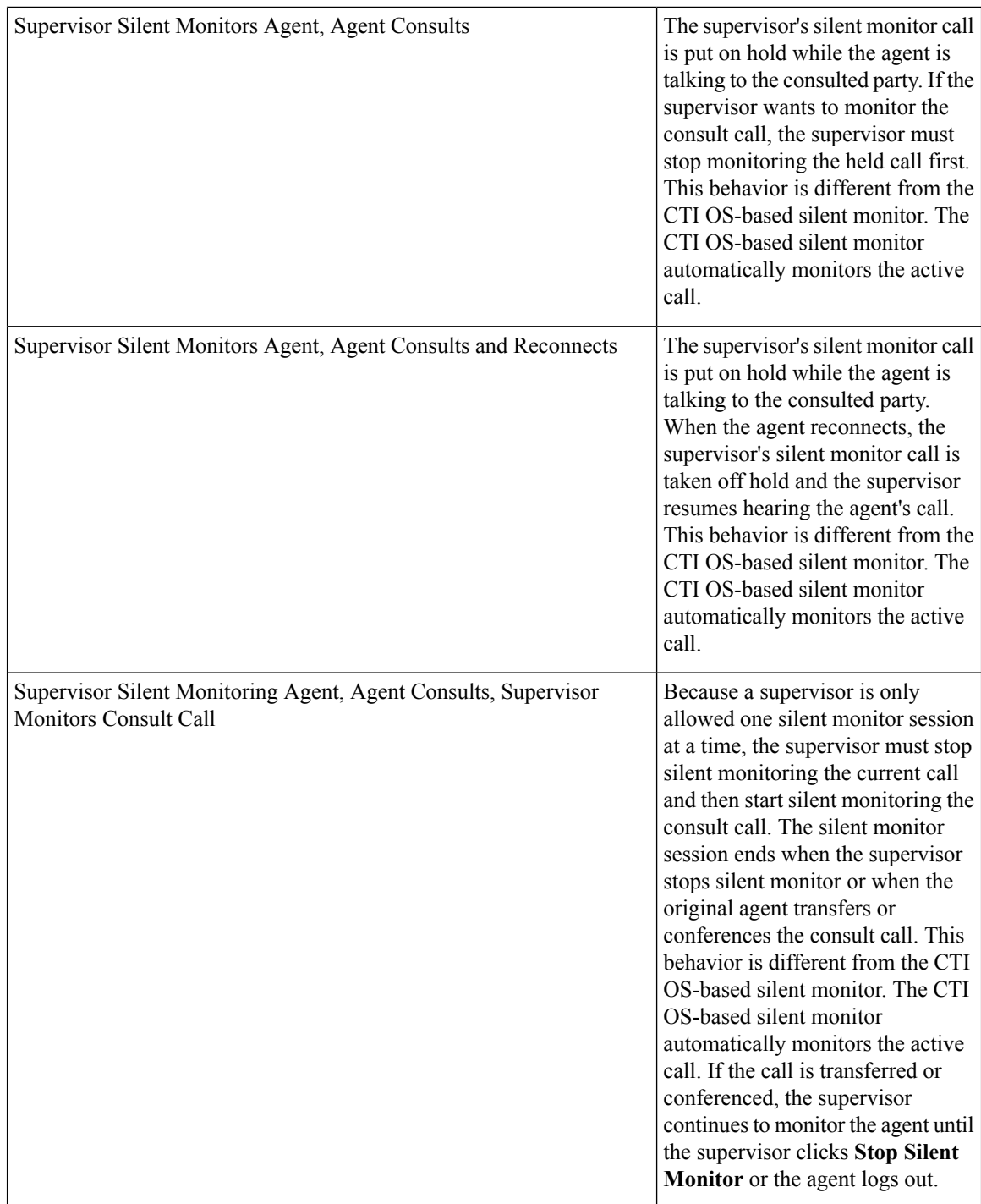

 $\mathbf{l}$ 

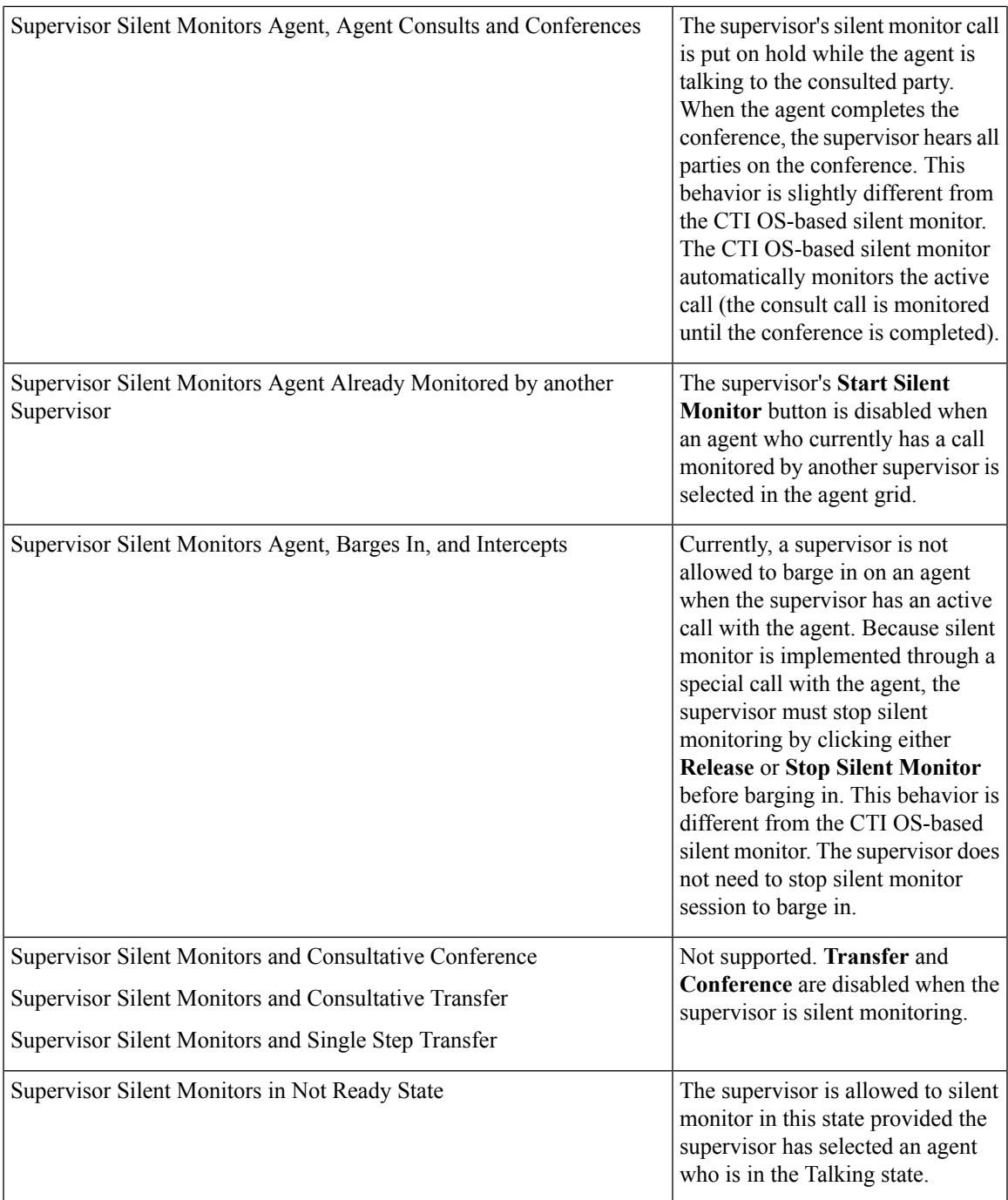

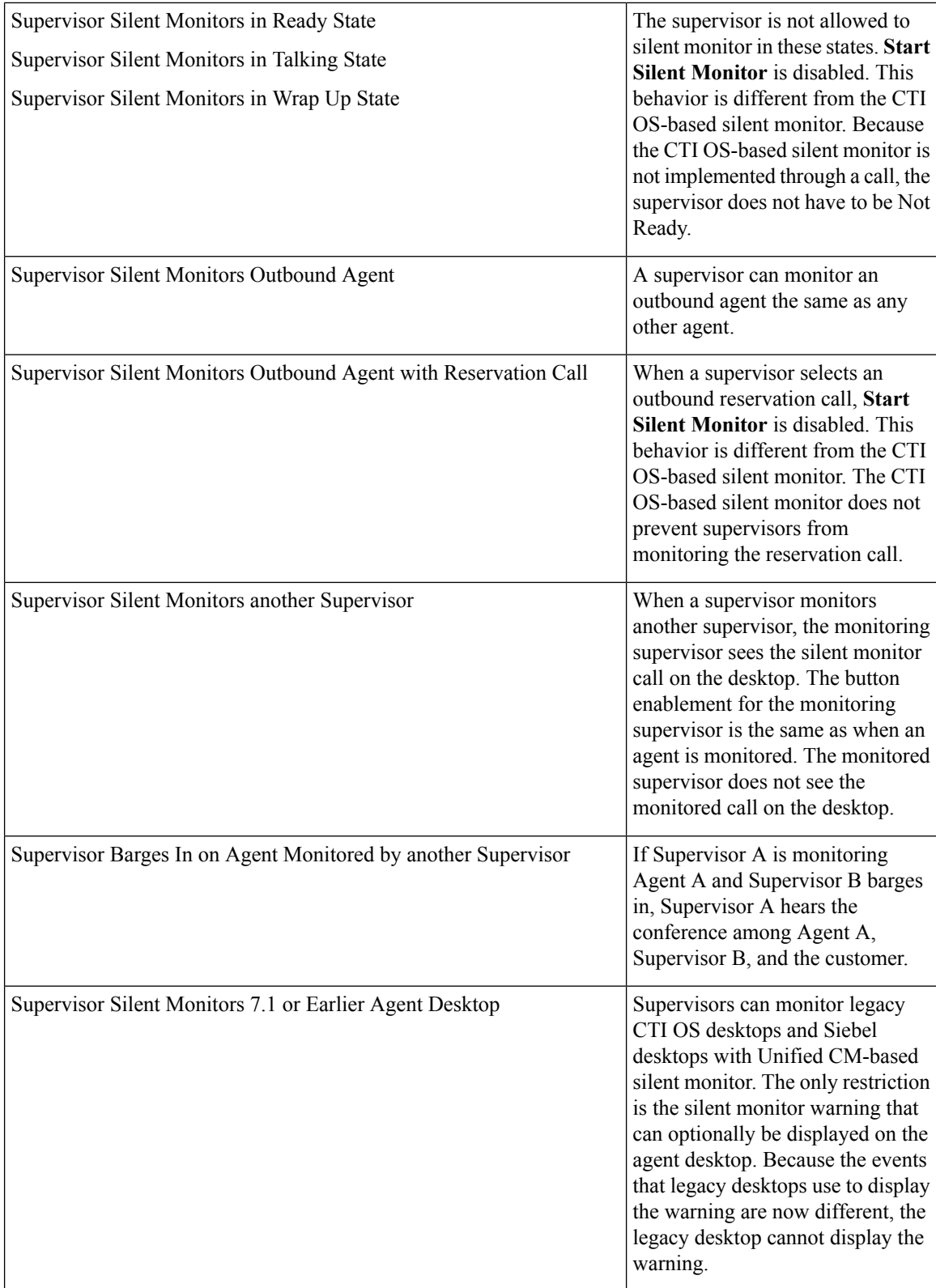

 $\mathbf l$ 

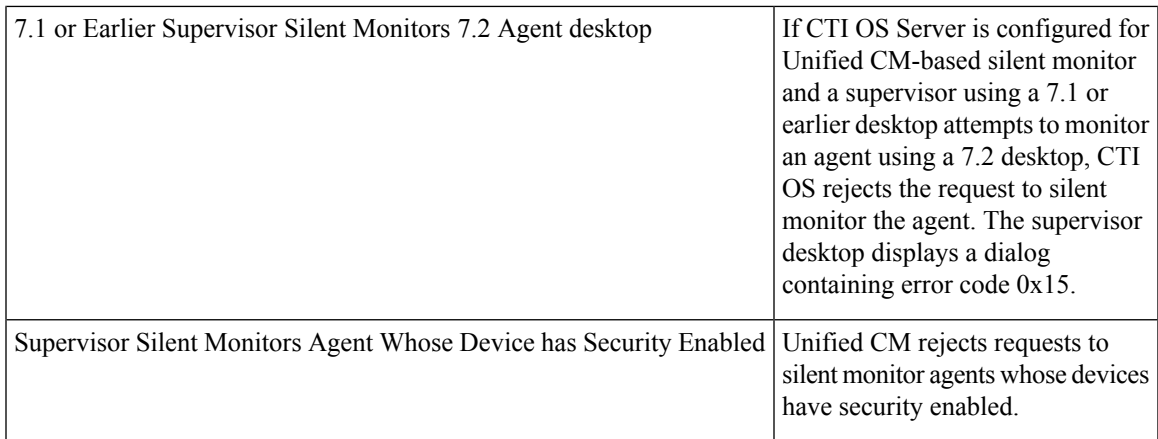

 $\mathbf I$